# Le tableur GD11

### I. Tableur et calculs

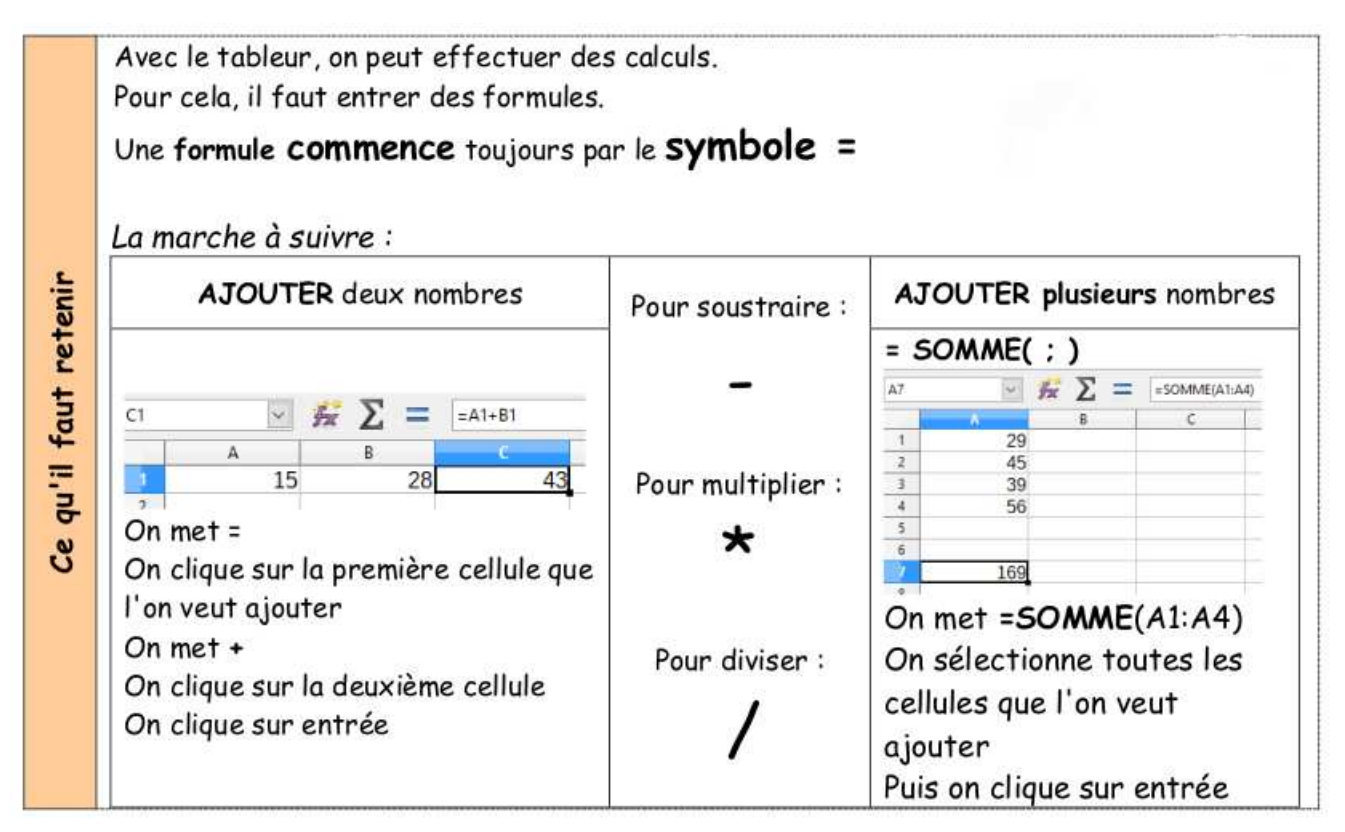

### ✯Exercice 1

Lors des soldes, un commerçant décide d'appliquer une réduction de 30  $\%$  sur l'ensemble de son magasin.

 $\overline{G}$ ✝ 1.) L'un des articles coûte  $54 \in \text{avant}$  la réduction. Calcule son prix après la réduction.

. . . . . . . . . . . . . . . . . . . . . . . . . . . . . . . . . . . . . . . . . . . . . . . . . . . . . . . . . . . . . . . . . . . . . . . . . . . . . . . . . . . . . . . . . . . . .

 $\sqrt{2}$ ✝  $\overline{2.}$  Le commerçant utilise la feuille de calcul ci-dessous pour calculer les prix des articles soldés.

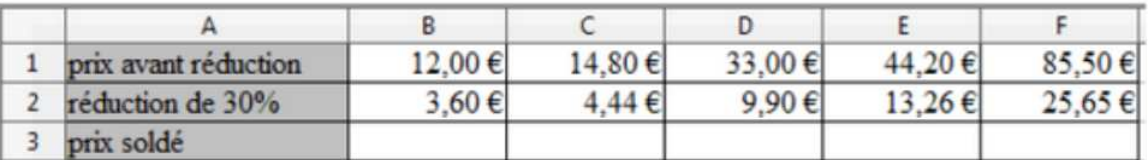

- (a) Pour calculer la réduction, quelle formule a-t-il pu saisir dans la cellule B2 avant de l'étirer vers la droite ? . . . . . . . . . . . . . . . . . . . . . . . . . . . . . . . . . . . . . . . . . . . . . . . . . . . . . . . . . . . . . . . . . . . . . . . .
- (b) Pour obtenir le prix soldé, quelle formule a-t-il pu saisir dans la cellule B3 avant de l'étirer vers la droite ? . . . . . . . . . . . . . . . . . . . . . . . . . . . . . . . . . . . . . . . . . . . . . . . . . . . . . . . . . . . . . . . . . . . . . . . .
- (c) Ouvre une feuille de tableur et reproduis le tableau ci-dessus.

Le prix sold´e d'un article est 42 e. Quel ´etait son prix initial ? . . . . . . . . . . . . . . . . . . . . . . . .

## II. Tableur et statistiques

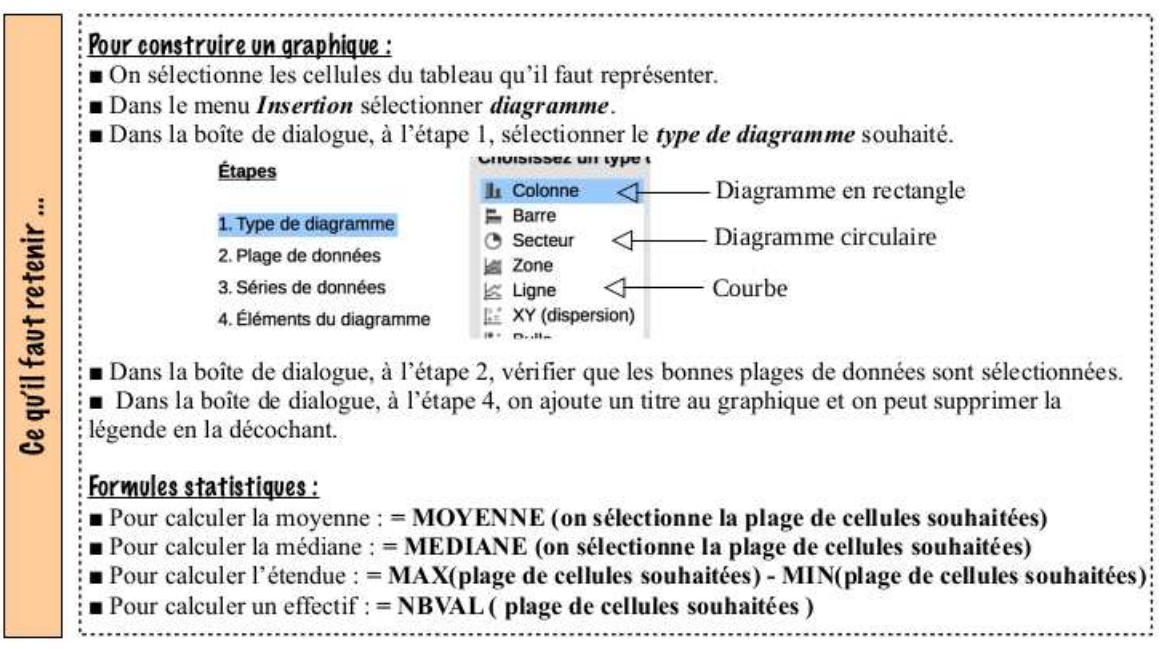

### ✯Exercice 2

On se propose de comparer les séries de notes en anglais de trois élèves : Léo, Julie et Jordan.

 $\overline{G}$ ✝ 1.) Ouvre une feuille de tableur et reproduis le tableau ci-dessous :

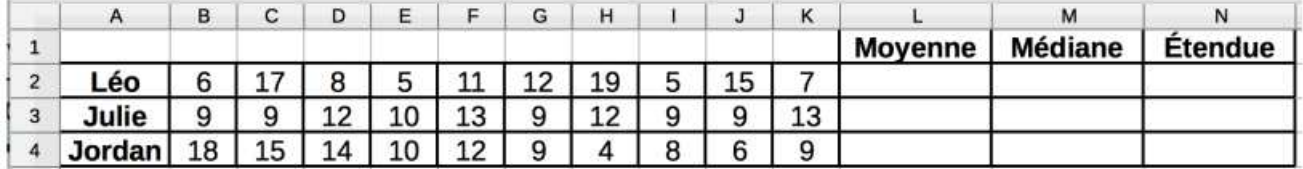

 $\sqrt{2}$ ✝  $\overline{2.}$ ) Sélectionne les plages de données nécessaires afin de réaliser **un seul graphique cartésien** représentant l'évolution des notes des trois élèves.

À l'aide des résultats précédents, retrouve le destinataire de chaque appréciation écrite par le professeur d'anglais.

- ◮ <sup>≪</sup> R´esultats moyens obtenus grˆace `a un travail soutenu. <sup>≫</sup> . . . . . . . . . . . . . . . . . . . . . . . . . . . . . .
- ► « Que de capacités gâchées ! Après un bon début, les résultats se sont écroulés. » . . . . . . .
- $\blacktriangleright \ll \text{Élève}$  fantaisiste mais capable. Un travail régulier s'impose pour progresser.  $\blacktriangleright \ldots \ldots$
- $\sqrt{2}$ ✝  $\overline{3.}$  Dans les cellules **L2**; **M2** et **N2**, saisis les **formules** qui conviennent pour obtenir la moyenne, la médiane et l'étendue des notes de chacun des élèves. Complète : J'écris dans la cellule :
	- ◮ L2 : . . . . . . . . . . . . . . . . . . . . . . . . . . . . . . . . . . . . . ◮ M2 : . . . . . . . . . . . . . . . . . . . . . . . . . . . . . . . . . . . . .

◮ N2 : . . . . . . . . . . . . . . . . . . . . . . . . . . . . . . . . . . . . . . . . . . . . . . . . . . . . . . . . . . . . . . . . . . . . . . . . . . . . . . . . . . .

Note les résultats que tu obtiens dans le tableau ci-dessus.

### ✯Exercice 3

Vincent Tim dirige l'entrepris Electrotek 300. Le tableau ci-dessous donne les salaires mensuels des salariés de cette entreprise.

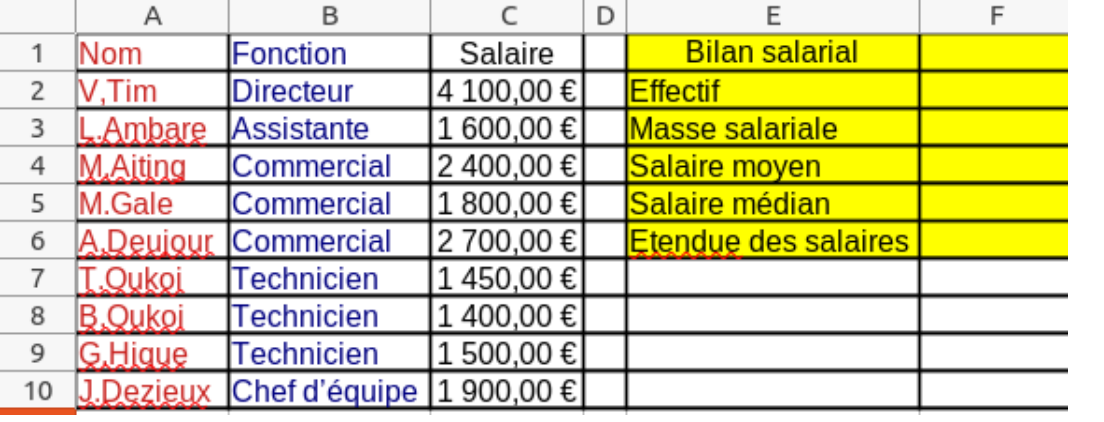

 $\overline{G}$ ✝  $\overline{1.}$ ) Ouvre le fichier **GD11salaires.ods** que tu trouves sur le site .

 $\sqrt{2}$ ✝  $\overline{2.}$  Quelle formule peux-tu saisir dans la cellule **F2** pour obtenir l'effectif total de l'entreprise ?

◮ F2 : . . . . . . . . . . . . . . . . . . . . . . . . . . . . . . . . . . . . . . . . . . . . . . . . . . . . . . . . . . . . . . . . . . . . . . . . . . . . . . . . . . .

Quelles formules peux-tu saisir dans les cellules  $F3$ ;  $F4$ ;  $F5$  et  $F6$  pour déterminer la masse salariale (c'est-à-dire le total des salaires), le salaire moyen, le salaire médian et l'étendue des salaires de l'entreprise.

◮ F3 : . . . . . . . . . . . . . . . . . . . . . . . . . . . . . . . . . . . . . ◮ F4 : . . . . . . . . . . . . . . . . . . . . . . . . . . . . . . . . . . . . . ◮ F5 :. . . . . . . . . . . . . . . . . . . . . . . . . . . . . . . . . . . . . .◮ F6 : . . . . . . . . . . . . . . . . . . . . . . . . . . . . . . . . . . . . . .

Note les résultats que tu obtiens dans le tableau ci-dessus.

 $\sqrt{2}$ ✝ 3.) Vincent Tim décide d'augmenter de 100 $\in$ tous les salaires mensuels des salariés.

Modifie ces salaires dans le tableau et identifie quelles sont les caractéristiques du bilan salarial qui s'en trouvent modifiées.

. . .

### ✯Exercice 4

Le professeur de mathématiques de la classe d'Amandine a saisi toutes les notes du trimestre dans une feuille de calcul.

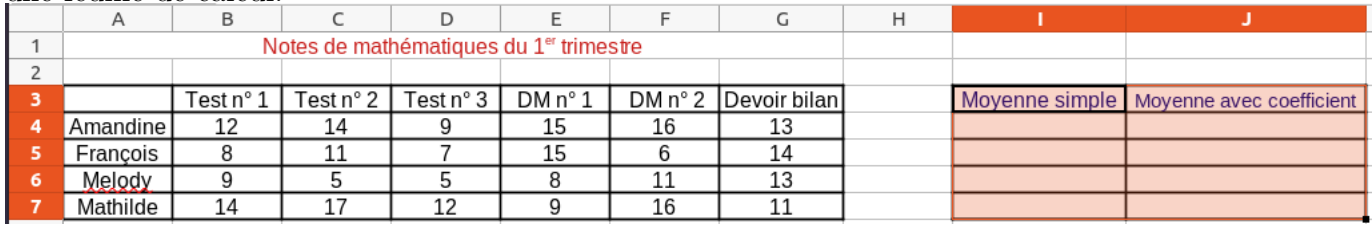

Ouvre le fichier GD11notes.ods que tu trouves sur le site. Le professeur hésite entre deux méthodes pour calculer la moyenne trimestrielle de ces élèves.

#### $\sqrt{1}$ ✝ 1.) Première méthode : moyenne simple

Le professeur décide d'effectuer un calcul de moyenne simple, sans coefficient.

► Quelle formule peut-il saisir dans la cellule I4 pour calculer la moyenne d'Amandine?

. . . . . . . . . . . . . . . . . . . . . . . . . . . . . . . . . . . . . . . . . . . . . . . . . . . . . . . . . . . . . . . . . . . . . . . . . . . . . . . . . . . . . . . . . . . . .

 $\blacktriangleright$  Recopie cette formule dans toute la colonne I pour obtenir la moyenne de chaque élève et recopie les résultats dans le tableau ci-dessus.

#### $\sqrt{2}$ ✝  $\boxed{2.}$  Deuxième méthode : moyenne avec coefficient

Le professeur décide d'attribuer des coefficients à chaque devoir : 2 pour les tests (faits en

classe), 1 pour les DM (Devoirs maison) et 3 pour le devoir bilan .

► Quelle formule peut-il saisir dans la cellule **J4** pour calculer la moyenne trimestrielle d'Amandine en tenant compte de ces coefficients ?

J4 : . . . . . . . . . . . . . . . . . . . . . . . . . . . . . . . . . . . . . . . . . . . . . . . . . . . . . . . . . . . . . . . . . . . . . . . . . . . . . . . . . . . . . .

 $\blacktriangleright$  Recopie cette formule dans toute la colonne **J** pour obtenir la moyenne de chaque élève et recopie les résultats dans le tableau ci-dessus.

### III. Tableur et proportionnalité

#### $\overline{G}$ ✝ <u>1.</u> Formule n° 1 : 9,50 € la place

(a) Recopie et complète le tableau suivant dans un tableur :

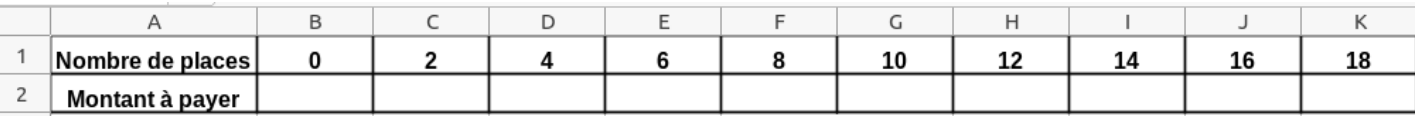

 $\triangleright$  Quelle formule peut-on saisir dans la cellule  $B2$  pour obtenir le montant à payer avec

la formule n° 1 ? . . . . . . . . . . . . . . . . . . . . . . . . . . . . . . . . . . . . . . . . . . . . . . . . . . . . . . . . . . . . . . . . . . . . . .

 $\triangleright$  Recopie cette formule dans toute la ligne **B** pour obtenir le montant à payer en fonction du nombre de places, puis recopie les résultats dans le tableau ci-dessus.

- (b) Avec le tableur, construis le graphique cartésien correspondant à cette formule n° 1.
- (c) Le montant `a payer avec la formule n° 1 est-t-il proportionnel au nombre de places achetées ? Justifie.

. . .

#### $\sqrt{2}$ ✝  $\boxed{2.}$  <u>Formule n° 2</u> : Achat d'une carte d'abonnement à 20 € puis 7,50 € la place

(a) Recopie et complète le tableau suivant dans un tableur :

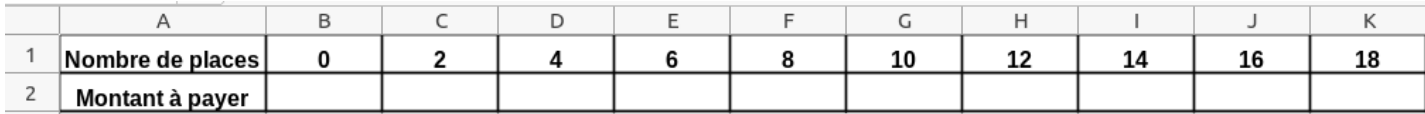

 $\triangleright$  Quelle formule peut-on saisir dans la cellule  $B2$  pour obtenir le montant à payer avec la formule n° 2 ? . . . . . . . . . . . . . . . . . . . . . . . . . . . . . . . . . . . . . . . . . . . . . . . . . . . . . . . . . . . . . . . . . . . . . .

► Recopie cette formule dans toute la ligne **B** pour obtenir le montant à payer en fonction du nombre de places, puis recopie les résultats dans le tableau ci-dessus.

- (b) Avec le tableur, construis le graphique cartésien correspondant à cette formule n° 2.
- (c) Le montant `a payer avec la formule n° 2 est-t-il proportionnel au nombre de places achetées ? Justifie.

. . . . . . . . . . . . . . . . . . . . . . . . . . . . . . . . . . . . . . . . . . . . . . . . . . . . . . . . . . . . . . . . . . . . . . . . . . . . . . . . . . . . . . . . . . . . .

. . . . . . . . . . . . . . . . . . . . . . . . . . . . . . . . . . . . . . . . . . . . . . . . . . . . . . . . . . . . . . . . . . . . . . . . . . . . . . . . . . . . . . . . . . . . .

# IV. Tableur et programme de calcul

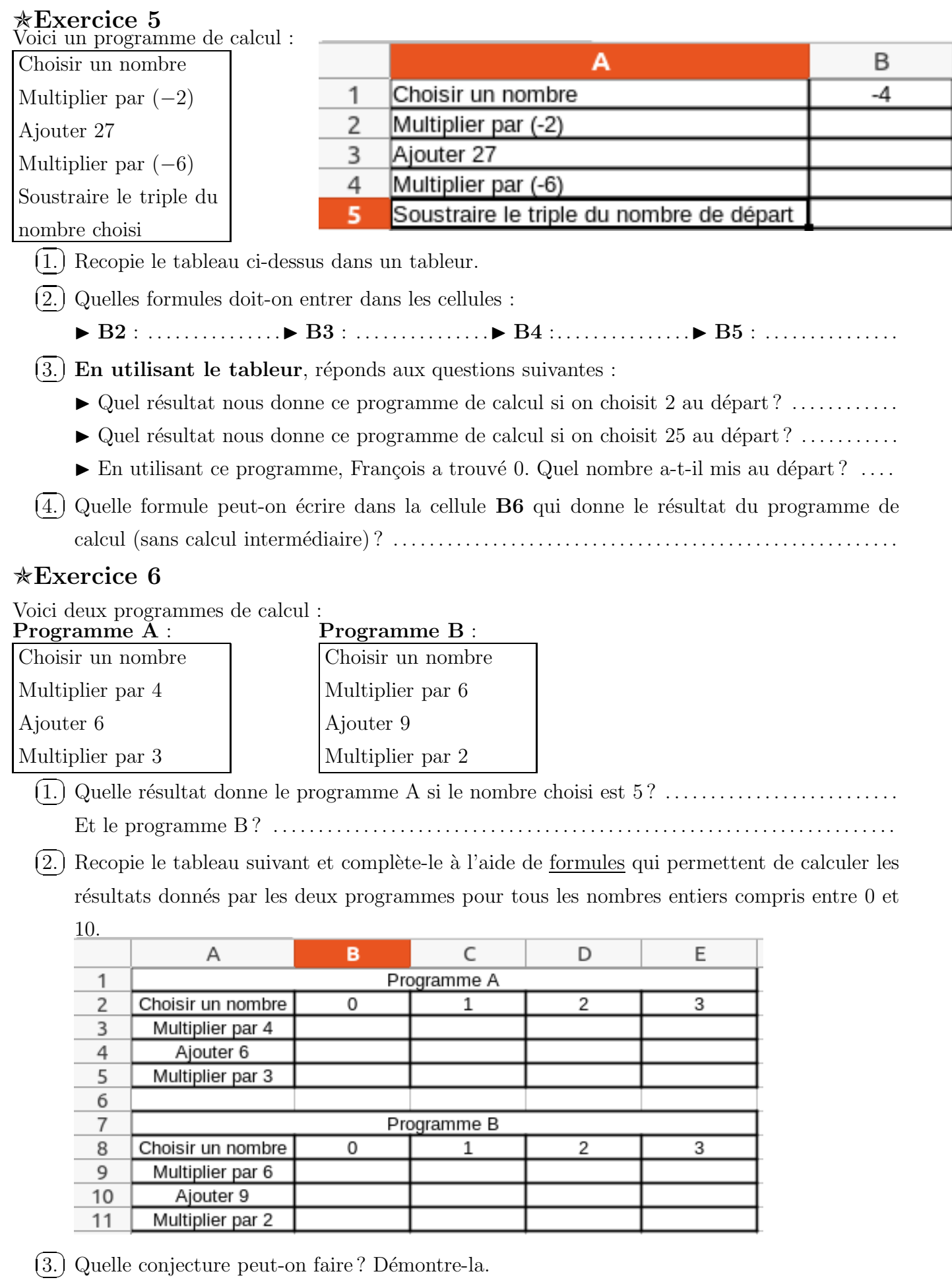